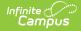

# Student School Associations (Wisconsin v3.6)

Tool Search: Ed-Fi

This association represents the school in which a student is enrolled.

# **Object Triggering Logic**

This table describes logic for triggering syncing of this object.

| Action | Trigger                                                                                                    |
|--------|----------------------------------------------------------------------------------------------------|
| Post   | <ul> <li>When a new enrollment is saved for a student. A record will report for each distinct enrollment in a School and Enrollment Start Date.</li> <li>When a student has two enrollments in the same School, Calendar &amp; Schedule Structure with the same start date, report from the enrollment service type in the following order: <ol> <li>P: Primary Enrollment</li> <li>S: Partial/Ancillary</li> <li>N: Special Ed Services</li> </ol> </li> <li>When an enrollment with a higher priority is deleted, the enrollment with lower priority will post a new record.</li> <li>Do not send a student record for an enrollment that is marked as State Exclude, No Show, or WISE Exclude.</li> <li>Do not send a record if enrollment is in a calendar marked as State Exclude, Summer School, or in a School marked Exclude.</li> <li>If Ed-Fi Configuration Profile = Choice + Opt in report a record for all eligible students if Choice = Yes or No on the student's enrollment.</li> <li>If Ed-Fi Configuration Profile = Choice AND Choice = No on Student enrollment, do not report a record.</li> </ul> |
| Post   | <ul><li>When the start date for an enrollment is changed.</li><li>When an enrollment with a lower priority is changed, data will not send.</li></ul>                                                                                                    |
| Put    | When a State Enrollment Type is updated for a student.                                                                                                    |
| Delete | When an enrollment is deleted.                                                                                                    |
| Delete | When the start date of an enrollment is changed.                                                                                                    |
| Delete | When the State Exclude, No Show, or WISE Exclude check box is checked.                                                                                                    |

## **Resource Toggle and Resync Logic**

This table describes the Resource Toggle and Trigger logic of this object.

| Action | Business Rule                                                                                                    |
|--------|----------------------------------------------------------------------------------------------------|
| None   | If a resource is toggled to 'OFF' after data has sent, all sent data will remain in the ODS but no new data will send.                                                       |
| Put    | If the natural key of the Calendar Reference is changed, a put will be done to update the Calendar Reference even if the Student School Association resource is turned 'OFF' |
| Resync | If a record is in the Ed-Fi Identity Mapping table and not in the ODS, it will be deleted from the Ed-Fi Identity Mapping table                                              |
| Resync | If a record is in the ODS and it does not have a matching record in Campus or the Ed-Fi Identity Mapping table, it will be deleted from the ODS.                             |
| Resync | If a mapping is changed in Resource Preferences, a resync will need to be done to reflect the changes.                                                                       |

# Natural Key Changes, Cascading Updates, and Deletes Logic

This table describes the Natural Key Changes/Cascading Updates and Deletes logic of this object.

Action Business Rule

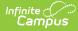

| Action      | Business Rule                                                                                                    |
|-------------|----------------------------------------------------------------------------------------------------|
| Post/Delete | <ul> <li>Natural Key changes:</li> <li>If the School ID changes, all data will remain under the old number and a resync will need to be completed to populate data under the new number. The delete tool would need to be used to remove all data from the old School ID. If an Ed-Fi ID changes, this will happen with the cascading deletes from the Ed-Fi ID Change trigger.</li> <li>If the enrollment start date changes, all dependent resources will be deleted and reposted. If a dependent resource is turned off, all dependent resources will be deleted and not reposted.</li> </ul>                                                   |
| Delete      | <ul> <li>Cascading Deletes: If the Student School Association is deleted, all dependent resources will be deleted.</li> <li>Student Parent Associations, Student Education Organization Associations, Student Section Associations, Graduation Plans, Student Program Associations, Student CTE Program Associations, Student Special Education Program Associations, Student Title 1 Part A Program Associations, Student Academic Records, Course Transcripts, Grades, Student Discipline Incident Associations, Discipline Actions, Student Cohort Associations, Student School Attendance Events, Student Section Attendance Events</li> </ul> |

## **Scope Year Logic**

This table describes scope year logic of this object.

| Logic                                                                                         |
|-----------------------------------------------------------------------------------------------|
| The record will send to the scope year for the school year the enrollment is associated with. |
| Data will only send for the years that have valid configuration.                              |

# **Identity Mapping Object Key**

This table describes the Identity Mapping Object Key of this object.

| campusObjectType | Object Key Data Source |
|------------------|------------------------|
| Enrollment       | enrollmentID           |

## **Event Queue Detail**

This table describes the Event Queue Detail of this object.

| Campus Table         | Ed-Fi Action    | Fields                                                    |
|----------------------|-----------------|-----------------------------------------------------------|
| enrollment           | Post/Put/Delete | The primary table used for sending data for this resource |
| person               | Post/Delete     | Student ID in Student Reference                           |
| graduation           | Put             | Class of School Year Type Reference                       |
| programs             | Put             | Graduation Plan Reference                                 |
| programparticipation | Put             | Graduation Plan Reference                                 |

# **Object Data Elements**

This table describes data elements sent within the Student School Association resource.

| Data Element Label | Business Requirement                                                                                                   | Business Rules                    |   | Data Source GUI<br>Path                                           | Datal<br>Field |
|--------------------|----------------------------------------------------------------------------------------------------|-----------------------------------|---|-------------------------------------------------------------------|----------------|
| id                 | The unique identifier of the resource.                                                                                 |                                   | м |                                                                   |                |
| entryDate          | The month, day, and year on which an<br>individual enters and begins to receive<br>instructional services in a campus. | Report the enrollment start date. | М | Student<br>Information><br>General><br>Enrollments> Start<br>Date | enroll         |

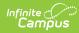

| Data Element Label                  | Business Requirement                                                                                                    | Business Rules                                                                                                    | M,<br>C<br>or<br>O | Data Source GUI<br>Path                                                                                                    | Datal<br>Field           |
|-------------------------------------|----------------------------------------------------------------------------------------------------|----------------------------------------------------------------------------------------------------|--------------------|----------------------------------------------------------------------------------------------------|--------------------------|
| calendarReference                   | A reference related to the Calendar resource.                                                                                                    | <ol> <li>If the School Override field<br/>is NOT NULL on the<br/>Enrollment, select an<br/>arbitrary Calendar record<br/>from the Override School in<br/>the current configuration<br/>year to report         <ol> <li>If School Override is<br/>NULL or '0', report the<br/>calendarID from the<br/>Enrollment.</li> <li>If the School Override field<br/>on the Enrollment is NOT<br/>NULL report the Ed-Fi School<br/>Number from the School that<br/>is populated.</li> <li>If School Override is<br/>NULL or '0', report from<br/>the Enrollment school</li> </ol> </li> </ol> | M                  | Calendar>Calendar<br>Information<br>Enrollments>State<br>Reporting<br>Fields>School<br>Override<br>School>School<br>Detail>Ed-Fi<br>School Number | Calen<br>Erollm<br>Schoc |
| classOfSchoolYearType<br>Reference  | The year the student is expected to graduate.                                                                                                    | This is optional, does not report.                                                                                                    | 0                  |                                                                                                    |                          |
| graduationPlanReference             | A reference to the related GraduationPlan resource.                                                                                                    | This is optional, does not report.                                                                                                    | 0                  |                                                                                                    |                          |
| schoolReference                     | A reference to the related School resource.                                                                                                    | <ol> <li>Report School Ed-Fi Number<br/>first from the School<br/>Override on Enrollment         <ul> <li>If School Override is<br/>NULL, report from the<br/>Enrollment school</li> </ul> </li> <li>Reports the fields that are<br/>part of the Natural Key for<br/>the School resource</li> </ol>                                                                                                    | м                  | Enrollments>State<br>Reporting<br>Fields>School<br>Override<br>School>School<br>Detail>Ed-Fi<br>School Number                                     | Erollm<br>Schoc          |
| schoolYearType<br>Reference         | The school year the student is being reported in.                                                                                                    | This is optional, does not report.                                                                                                    | 0                  |                                                                                                    |                          |
| studentReference                    | A reference to the related Student resource.                                                                                                    | Report the reference for the student being reported.                                                                                                    | М                  |                                                                                                    |                          |
| educationPlans                      | An unordered collection of<br>studentSchoolAssociationEducationPlans.<br>This association represents the school in<br>which a student is enrolled.                                          | This is optional, does not report.                                                                                                    | 0                  |                                                                                                    |                          |
| employedWhile<br>Enrolled           | An individual who is a paid employee or<br>works in his or her own business,<br>profession, or farm and at the same time<br>is enrolled in secondary, postsecondary,<br>or adult education. | This is optional, does not report.                                                                                                    | 0                  |                                                                                                    |                          |
| entryGradeLevel<br>Descriptor       | The grade level or primary instructional<br>level at which a student enters and<br>receives services in a school or an<br>educational institution during a given<br>academic session.       | <ol> <li>Report the Ed-Fi Code from<br/>the Grade Level mapping for<br/>the grade selected on the<br/>student's enrollment.</li> <li>If a mapping is not available,<br/>the record will error.</li> </ol>                                                                                                    | М                  | Student<br>Information><br>General><br>EnrolIments><br>Grade                                                                                      |                          |
| entryGradeLevel<br>ReasonDescriptor | A unique identifier used as Primary Key,<br>not derived from business logic, when<br>acting as Foreign Key, references the<br>parent table.                                                 | This is optional, does not report.                                                                                                    | 0                  |                                                                                                    |                          |
| entryTypeDescriptor                 | A unique identifier used as Primary Key,<br>not derived from business logic, when<br>acting as Foreign Key, references the<br>parent table.                                                 | This is optional, does not report.                                                                                                    | 0                  |                                                                                                    |                          |

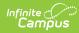

| Data Element Label             | Business Requirement                                                                                                    | Business Rules                                                                                                    | M,<br>C<br>or<br>O | Data Source GUI<br>Path                                                                                                    | Datal<br>Field   |
|--------------------------------|----------------------------------------------------------------------------------------------------|----------------------------------------------------------------------------------------------------|--------------------|----------------------------------------------------------------------------------------------------|------------------|
| exitWithdrawDate               | The month, day, and year of the first<br>day after the date of an individual"s last<br>attendance at a campus (if known), the<br>day on which an individual graduated, or<br>the date on which it becomes known<br>officially that an individual left school. | Report the enrollment end date.                                                                                                    | 0                  | Student<br>Information><br>General><br>Enrollments> End<br>Date                                                                                     | enroll           |
| exitWithdrawType<br>Descriptor | A unique identifier used as Primary Key,<br>not derived from business logic, when<br>acting as Foreign Key, references the<br>parent table.                                                                                                    | <ol> <li>Report the Ed-Fi Code Value<br/>from the End Status<br/>selected.</li> <li>If blank, do not report.</li> </ol>                                                                                                    | 0                  | Student<br>Information><br>General><br>Enrollments> End<br>Status                                                                                   | enroll           |
| primarySchool                  | Indicates if a given enrollment record<br>should be considered the primary record<br>for a student. If omitted, the default is<br>true.                                                                                                    | <ol> <li>Report 'True' if State<br/>Enrollment Type = P<br/>"Primary".</li> <li>Otherwise, if Service Type =<br/>P: Primary.</li> <li>Else, report 'False'.</li> </ol>                                                                                                    | М                  | Student<br>Information><br>General><br>EnrolIments> State<br>EnrolIment Type<br>Student<br>Information><br>General><br>EnrolIments><br>Service Type | enroll<br>enroll |
| termCompletion<br>Indicator    | Indicates whether or not a student<br>completed the most recent school term.                                                                                                    | <ol> <li>For the enrollment that<br/>determines the entry date.</li> <li>If State Enrollment Type is<br/>NOT = Primary, do not<br/>report.</li> <li>Otherwise, if State<br/>Enrollment Type = Primary,<br/>continue to calculate.</li> <li>If the enrollment is ended<br/>prior to the last day of the<br/>school year.         <ul> <li>AND end Status = HSC:<br/>High School<br/>Completion, report<br/>TRUE</li> <li>AND end status is any<br/>other status, report<br/>FALSE</li> </ul> </li> <li>If the current date is after<br/>the last day of the school<br/>year.         <ul> <li>AND the enrollment end<br/>date is on or after (= &gt;)<br/>the last day of the<br/>school year, report<br/>TRUE</li> <li>AND the enrollment end<br/>date is blank,<br/>report TRUE</li> </ul> </li> <li>Otherwise, report FALSE.</li> </ol> | С                  | Student<br>Information ><br>General ><br>Enrollment > End<br>Date                                                                                   | enroll           |

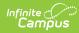

| Data Element Label       | Business Requirement                                                                                                    | Business Rules                                                                                                    | M,<br>C<br>or<br>O | Data Source GUI<br>Path                                             | Data<br>Field |
|--------------------------|----------------------------------------------------------------------------------------------------|----------------------------------------------------------------------------------------------------|--------------------|---------------------------------------------------------------------|---------------|
| repeatGrade<br>Indicator | An indicator of whether the student is<br>enrolling to repeat a grade level, either<br>by failure or an agreement to hold the<br>student back. | <ol> <li>Do not report for students<br/>Enrolled in a School with Ed-<br/>Fi Reporting Option of Choice<br/>ONLY or Choice + Private Opt<br/>In.</li> <li>If students are enrolled in a<br/>school with Ed-Fi Reporting<br/>Option = Public.         <ul> <li>If State Enrollment Type<br/>= Primary.</li> <li>AND If the End Action =<br/>Retain on the<br/>Enrollment determining<br/>reporting, report TRUE.                 <ol> <li>Otherwise, report<br/>FALSE.</li> <li>If State Enrollment Type<br/>is NOT Primary, do not<br/>report.</li></ol></li></ul></li></ol>                                                                                                    |                    | Student<br>Information ><br>General ><br>Enrollment > End<br>Action | enroll        |
| fullTimeEquivalency      | The full-time equivalent ratio for the student s assignment to a school for services or instruction.                                           | <ul> <li>Report for Public Profile only.</li> <li>Statuses have special FTE rules.</li> <li>Only report for students with</li> <li>State Enrollment Type = P</li> <li>(Primary), M (Membership), or C</li> <li>(Coursework Only)</li> <li>1. If student has a Pupil Count record with Program = 5YB, report NULL/blank. <ul> <li>If multiple Pupil Count records exist for the student for the config year, report based on the most recent with a Start Date on or prior to current date.</li> </ul> </li> <li>If student is enrolled in a grade with a Kindergarten Schedule (system admin &gt; calendar &gt; grade levels &gt; grade level detail &gt; Kindergarten Schedule (system admin &gt; calendar &gt; calendar &gt; grade with Kindergarten Schedule (system admin &gt; calendar &gt; calendar &gt; grade levels &gt; grade level detail &gt; Kindergarten Schedule (system admin &gt; calendar &gt; calendar &gt; grade with Kindergarten Schedule (system admin &gt; calendar &gt; calendar &gt; grade levels &gt; grade level detail &gt; Kindergarten Schedule (system admin &gt; calendar &gt; calendar &gt; grade levels &gt; grade level detail &gt; Kindergarten Schedule (system admin &gt; calendar &gt; calendar &gt; grade levels &gt; grade level detail &gt; Kindergarten Schedule (system admin &gt; calendar &gt; calendar &gt; grade levels &gt; grade level detail &gt; Kindergarten Schedule (system admin &gt; calendar &gt; calendar &gt; grade levels &gt; grade level detail &gt; Kindergarten Schedule) K4b or 60K4 report .6 FTE (524 Hour codes).</li> <li>If student is enrolled in a grade with Kindergarten Schedule (system admin &gt; calendar &gt; calendar &gt; grade levels &gt; grade levels &gt; grade level s = grade level s = grade level detail &gt; Kindergarten Schedule) KGd or 50KG report .5 FTE (Half Day codes).</li> <li>If student is enrolled in a grade with Kindergarten Schedule) KGd or 50KG report .5 FTE (Half Day codes).</li> </ul> | R                  |                                                                     |               |

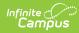

| Data Element Label | Business Requirement | Business Rules calendar > grade<br>levels > grade level detail ><br>Kindergarten Schedule) KGc<br>or 60KG report .6 FTE (5YK                                                                                                    | C<br>or | Data Source GUI<br>Path | Data<br>Field |
|--------------------|----------------------|----------------------------------------------------------------------------------------------------|---------|-------------------------|---------------|
|                    |                      | 3 days codes).                                                                                                    | 0       |                         |               |
|                    |                      | <ul> <li>7. If student is enrolled in a grade with Kindergarten Schedule (system admin &gt; calendar &gt; calendar &gt; grade levels &gt; grade level detail &gt; Kindergarten Schedule) KGb or 80KG report .8 FTE (5YK 4 days codes).</li> <li>8. If student is enrolled in a grade with Kindergarten</li> </ul> |         |                         |               |
|                    |                      | Schedule (system admin ><br>calendar > calendar > grade<br>levels > grade level detail ><br>Kindergarten Schedule) <b>KGa</b><br>or 100KG report 1.0 FTE<br>(5YK 5 days codes).<br>9. Resident students with the                                                                                                  |         |                         |               |
|                    |                      | following Census Statuses<br>(Student Information ><br>General > Enrollments ><br>State Reporting) will report<br>1.0 FTE: <b>YA</b> , <b>8</b> , <b>PS</b><br>• If Resident District                                                                                                    |         |                         |               |
|                    |                      | (Student Info > General<br>> Enrollments > State<br>Reporting) = Null or<br>reporting district,<br>student = resident <b>OR</b> a<br>Pupil Count record<br>exists within the config                                                                                                    |         |                         |               |
|                    |                      | year with a value of R.<br>If multiple Pupil<br>Count records exist<br>for the student for<br>the config year,<br>report based on                                                                                                    |         |                         |               |
|                    |                      | the most recent<br>with a Start Date<br>on or prior to<br>current date.<br>10. Students with the following<br>Residency/Census Status                                                                                                    |         |                         |               |
|                    |                      | <ul> <li>codes (Student Information</li> <li>&gt; Program Participation &gt;</li> <li>State Programs &gt; Pupil</li> <li>Count) will report 1.0 FTE.</li> <li>• NR-66.0301, NR-CESA,</li> </ul>                                                                                                    |         |                         |               |
|                    |                      | NR-CCDEB, NR-OE, NR-<br>TW, NR-TP, NR-9-18ST,<br>NR-T, NR-CH, NR-JUV.<br>• If multiple Pupil Count<br>records exist for the<br>student for the config<br>year, report based on<br>the most recent with a                                                                                                    |         |                         |               |
|                    |                      | Start Date on or prior to<br>current date.<br>11. Resident students with<br>State Enrollment Type =<br>Membership with<br>Residency/Census Status<br>values = R-OUTSIDEAGE or                                                                                                    |         |                         |               |
|                    |                      | <ul> <li>NR-OUTSIDEAGE, report 1.0</li> <li>FTE         <ul> <li>If multiple Pupil Count records exist for the student for the config year, report based on</li> </ul> </li> </ul>                                                                                                    |         |                         |               |
|                    |                      | the most recent with a<br>Start Date on or prior to<br>current date.<br>12. If student has a Pupil Count<br>record with a start date that                                                                                                    |         |                         |               |

Copyright @ 2010-2025 Infinite Campus. All rights reserved. Page 6

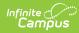

| Data Element Label            | Business Requirement                                                                                                    | Busifiels within the config year,<br>Residency Status = R and<br>Program = CA (Challenge<br>Academy), report 1.0 FTE.<br>• If multiple Pupil Count                                                                                                    | M,<br>C<br>or<br>O | Data Source GUI<br>Path | Datal<br>Field |
|-------------------------------|----------------------------------------------------------------------------------------------------|----------------------------------------------------------------------------------------------------|--------------------|-------------------------|----------------|
|                               |                                                                                                    | <ul> <li>records exist for the student for the config year, report based on the most recent with a Start Date on or prior to current date.</li> <li>13. If student has State Enrollment Type = Coursework with Residency/Census Status values = R-Home, NR-Home, or R-Private, report .25 per course up to 2 courses with total FTE&lt;=.50.</li> <li>If multiple Pupil Count records exist for the student for the config year, report based on the most recent with a Start Date on or prior to current date.</li> <li>If student is not enrolled in any classes, report Null.</li> <li>14. If none of the above scenarios apply, then: <ul> <li>If student is in a grade level other than those mentioned above (except grade levels with a Kindergarten Schedule), report blank.</li> </ul> </li> </ul> |                    |                         |                |
| residencyStatus<br>Descriptor | An indication of the location of a persons<br>legal residence relative to (within or<br>outside of) the boundaries of the public<br>school attended and its administrative<br>unit.                                | This is optional, does not report.                                                                                                    | 0                  |                         |                |
| schoolChoiceTransfer          | An indication of whether students<br>transferred in or out of the school did so<br>during the school year under the<br>provisions for public school choice in<br>accordance with Title I, Part A, Section<br>1116. | This is optional, does not report.                                                                                                    | 0                  |                         |                |

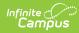

| Data Element Label                                                                           | Business Requirement                                                                          | Business Rules                                                               | M,<br>C<br>or<br>O | Data Source GUI<br>Path                                                                                                    | Data<br>Field |
|----------------------------------------------------------------------------------------------|-----------------------------------------------------------------------------------------------|------------------------------------------------------------------------------|--------------------|----------------------------------------------------------------------------------------------------|---------------|
| studentSchool<br>AssociationExtensions<br>(actualDaysAttendance)                             | Aggregate value that captures the actual<br>days in attendance for a student.                 | See actualDaysAttendance in<br>Appendix B below for reporting<br>logic.      | 0                  | Student<br>Information ><br>General ><br>Enrollment ><br>Attendance<br>Override<br>OR<br>Calculated from:<br>System<br>Administration ><br>Calendar > Grade<br>Level > Standard<br>Day<br>System<br>Administration ><br>Calendar > Calendar ><br>Calendar > Days<br>System<br>Administration ><br>Calendar > Calendar ><br>Calendar > Periods<br>Student<br>Information ><br>General ><br>Schedule<br>Student<br>Information ><br>General ><br>Attendance |               |
| studentSchoolAssociation<br>Extensions<br>(possibleDays<br>Attendance)                       | Aggregate value that capture the<br>possible days in attendance for a<br>student.             | See possibleDaysAttendance in<br>Appendix B below for reporting<br>logic.    | 0                  | Student<br>Information ><br>General ><br>Enrollment ><br>Membership<br>Override<br>OR<br>Calculated from:<br>Student<br>Information ><br>General ><br>Schedule<br>System<br>Administration ><br>Calendar > Grade<br>Level > Standard<br>Day<br>System<br>Administration ><br>Calendar > Calendar ><br>Calendar > Days<br>System<br>Administration ><br>Calendar > Days                                                                                    |               |
| studentSchoolAssociation<br>Extensions (Wi_student<br>SchoolAssociation<br>ReceivingService) | An unordered collection of student<br>School Association Wisconsin Ext<br>Receiving Services. | See Receiving Services in the<br>Array section below for reporting<br>logic. | 0                  |                                                                                                    |               |

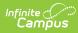

| Data Element Label                                                                                | Pata Element Label Business Requirement Business Rules                                                                                                    |                                                                                                    | M,<br>C<br>or<br>O | Data Source GUI<br>Path                                                           | Datal<br>Field |
|---------------------------------------------------------------------------------------------------|----------------------------------------------------------------------------------------------------|----------------------------------------------------------------------------------------------------|--------------------|-----------------------------------------------------------------------------------|----------------|
| studentSchoolAssociation<br>Extensions<br>(completedSchoolTerm)                                   | Indicates whether or not a student<br>completed the school term during the<br>school enrollment period. It is collected<br>for every student enrollment record and<br>is not related to graduation. A student<br>could have more than one enrollment<br>record for a school year. | Report Null.                                                                                                    | 0                  |                                                                                   |                |
| studentSchoolAssociation<br>Extensions<br>(expectedTransferLocal<br>EducationAgency<br>Reference) | A reference to the related<br>EducationOrganization<br>resource.                                                                                                    | <ol> <li>If State Enrollment Type is<br/>NOT = Primary, do not<br/>report.</li> <li>Otherwise, if State<br/>Enrollment Type = Primary,<br/>continue to calculate.</li> <li>If Transfer District field is not<br/>Null on the most recent<br/>enrollment in the school,<br/>report the code value of the<br/>Transfer District.</li> <li>Otherwise, report blank.</li> </ol> | 0                  | Student<br>Information ><br>General ><br>Enrollment ><br>Transfer District        | enroll         |
| studentSchoolAssociation<br>Extensions (expected<br>TransferSchoolReference)                      | A reference to the related School resource.                                                                                                    | <ol> <li>If State Enrollment Type is<br/>NOT = Primary, do not<br/>report.</li> <li>Otherwise, if State<br/>Enrollment Type = Primary,<br/>continue to calculate.</li> <li>If Ed-Fi Transfer School ID is<br/>not Null on the most recent<br/>enrollment in the school,<br/>report the value entered in<br/>the field.</li> <li>Otherwise, report blank.</li> </ol>         | 0                  | Student<br>Information ><br>General ><br>Enrollment > Ed-Fi<br>Transfer School ID | enroll         |
| studentSchoolAssociation<br>Extensions<br>(privateSchoolChoice<br>ProgramParticipant)             | Indicates whether a student is a choice student or not.                                                                                                    | <ol> <li>Report from the Enrollment<br/>generating the record.         <ul> <li>If the enrollment<br/>generating the record is<br/>in a school where Ed-Fi<br/>School Population is<br/>marked Choice or<br/>Choice + Private Opt in.</li> <li>If Choice student = Y:<br/>Yes, report TRUE.</li> </ul> </li> <li>Otherwise, report FALSE.</li> </ol>                        | 0                  | Student<br>Information ><br>General ><br>Enrollment ><br>Choice Student           | enroll         |
| studentSchoolAssociation<br>Extensions (enrollment<br>Types)                                      | Indicates how a student is enrolled at a school.                                                                                                    | <ul> <li>For Config Years 2022-23 and earlier:</li> <li>1. If Profile = Public Report the mapped value from the State Enrollment Type</li> <li>2. If Profile = Choice or Choice + Private Opt In, always report P: Primary</li> </ul>                                                                                                    | М                  | Student<br>Information ><br>General ><br>Enrollment > State<br>Enrollment Type    |                |
| studentSchoolAssociation<br>Extensions(enrollment<br>TypeDescriptor)                              | Indicates how a student is enrolled at a school.                                                                                                    | <ul> <li>For Config years 2023-24 and later:</li> <li>1. If Profile = Public Report the mapped value from the State Enrollment Type</li> <li>2. If Profile = Choice or Choice + Private Opt In, always report P: Primary</li> </ul>                                                                                                    | М                  | Student<br>Information ><br>General ><br>Enrollment > State<br>Enrollment Type    |                |
| studentSchoolAssociation<br>Extensions<br>(residencyPeriods)                                      | An indication of the location of a persons<br>legal residence relative to (within or<br>outside of) the boundaries of the public<br>school attended and its administrative<br>unit.                                                                                               | For Public Profile Only in<br>Config years 2023-24 and<br>later<br>See array section for details.                                                                                                    | М                  |                                                                                   |                |

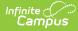

| Data Element Label               | Business Requirement                                                   | Business Rules                                                                                                    | M,<br>C<br>or<br>O | Data Source GUI<br>Path | Datal<br>Field |
|----------------------------------|------------------------------------------------------------------------|----------------------------------------------------------------------------------------------------|--------------------|-------------------------|----------------|
| partTimeInstructional<br>Minutes | Instructional minutes for up to two<br>classes for part-time students. | <ul> <li>Report the total instructional minutes for the student (up to 2 classes/day) for the current date: <ol> <li>Residency/Census Status code = R-Home, NR-Home, or R-Private</li> <li>State Enrollment Type = Coursework Only</li> <li>Student is scheduled in no more than 2 class periods per day</li> <li>Instructional Time = (Period length - lunch time). Non-instructional periods do not count <ul> <li>Only count days marked in Calendar &gt; Days as School Day, Attendance, AND Instructional (holiday, no attendance, etc), report based on the next closest instructional/attendance day</li> <li>Examples: <ol> <li>Class 2 - minutes = 45 minutes = 75 minutes/day × 89 days = 6675 minutes</li> </ol> </li> </ul></li></ol></li></ul> | C                  |                         |                |
| etag                             |                                                                        |                                                                                                    |                    |                         |                |

## Arrays

Click here to expand...

#### **Receiving Services**

#### Accountability Reporting (3FS and O1)

- 1. If a student has a State Enrollment Type of PPP and is a sped student (locked iep), they should only report O1
- 2. If student has a State Enrollment Type of Primary and they are not a sped student (locked iep), report 3FS only.
- 3. If student has a State Enrollment Type of Primary and they are a sped student (locked iep), report both 3FS and O1.
- 4. If student has a State Enrollment Type of Coursework only, do not report.

#### Pupil Count Reporting (M-TFS, M-2FJ, M-1FM)

- 1. Only report for Public Profile configurations.
- 2. Only report for students with State Enrollment Type = Primary, Membership, or Coursework Only.
- 3. Do not report for student with State Enrollment Type = PPP.

| Data Element<br>Label       | Business Requirement                                                                                                    | M,<br>C<br>or<br>O | Data<br>Source<br>GUI<br>Path | Database<br>Field |
|-----------------------------|----------------------------------------------------------------------------------------------------|--------------------|-------------------------------|-------------------|
| countDateName<br>Descriptor | <ul> <li>Count Date (3FS, 01):</li> <li>1. Report in the record that is active and of the highest order on the Count Date.</li> <li>a. Only report if State Enrollment type = Primary or PPP.</li> </ul> | С                  |                               |                   |

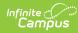

| Label<br>2. If<br>Se<br>Da<br>th<br>cr<br>4. Ot<br>2. If<br>0. Ot<br>2. If | <ul> <li>b.s. If State Enrollment Type for the enrollment determining the record = Coursework only, do not add values to the array.</li> <li>the date is on or after the third Friday in eptember add the Ed Fi value from the Count ate Name Type for 3rd Friday in September to the array if the student meets the following iteria: <ul> <li>a. Report only for the record reporting Attendance.</li> <li>b. The enrollment determining the record is in a calendar in a school where Ed-Fi School Population = Public.</li> <li>1. And the student's enrollment is active on the third Friday in September on the real calendar).</li> <li>2. And the State Enrollment Type for the student enrollment to tresponding to the record = Primary.</li> </ul> </li> <li>OR <ul> <li>ne enrollment determining the record is in a calendar a school Population = Choice OR noice + Private Opt In.</li> </ul> </li> <li>1. And the student's enrollment Type for the student enrollment corresponding to the record = Primary.</li> </ul>                                                                           | M, C<br>or<br>O | Data<br>Source<br>GUI<br>Path | Database<br>Field |
|----------------------------------------------------------------------------|----------------------------------------------------------------------------------------------------|-----------------|-------------------------------|-------------------|
| c. Thin<br>Cr<br>d. Ot<br>2. If                                            | <ul> <li>the date is on or after the third Friday in eptember add the Ed Fi value from the Count ate Name Type for 3rd Friday in September to be array if the student meets the following iteria:</li> <li>a. Report only for the record reporting Attendance.</li> <li>b. The enrollment determining the record is in a calendar in a school where Ed-Fi School Population = Public.</li> <li>1. And the student's enrollment is active on the third Friday in September (not JUST the effective date for determining attendance, the physical #3 Friday in September on the real calendar).</li> <li>2. And the State Enrollment Type for the student enrollment corresponding to the record = Primary.</li> <li>OR</li> <li>ne enrollment determining the record is in a calendar a school where Ed-Fi School Population = Choice OR noice + Private Opt In.</li> <li>1. And the student's enrollment is active on the third Friday in September (not JUST the effective date for determining attendance, the physical #3 friday in September (School Population = Choice OR noice + Private Opt In.</li> </ul> |                 |                               |                   |
| c. Thin<br>Cr<br>d. Ot<br>2. If                                            | <ul> <li>a. Report only for the record reporting Attendance.</li> <li>b. The enrollment determining the record is in a calendar in a school where Ed-Fi School Population = Public.</li> <li>1. And the student's enrollment is active on the third Friday in September (not JUST the effective date for determining attendance, the physical #3 Friday in September on the record = Primary.</li> <li>OR</li> <li>Ne enrollment determining the record is in a calendar a school Population = Choice OR noice + Private Opt In.</li> <li>And the student's enrollment is active on the record = Primary.</li> </ul>                                                                                                    |                 |                               |                   |
| c. Th<br>in<br>Ct<br>d. Ot<br>2. If                                        | <ul> <li>a. Report only for the record reporting Attendance.</li> <li>b. The enrollment determining the record is in a calendar in a school where Ed-Fi School Population = Public. <ol> <li>And the student's enrollment is active on the third Friday in September (not JUST the effective date for determining attendance, the physical #3 Friday in September on the real calendar).</li> <li>And the State Enrollment Type for the student enrollment corresponding to the record = Primary.</li> </ol> </li> <li>OR <ol> <li>And the student's enrollment is a calendar a school where Ed-Fi School Population = Choice OR noice + Private Opt In.</li> <li>And the student is antive on the riday in September on the record is in a calendar a school where Ed-Fi School Population = Choice OR noice + Private Opt In.</li> </ol> </li> </ul>                                                                                                    |                 |                               |                   |
| c. Th<br>in<br>Cr<br>d. Ot<br>2. If                                        | <ul> <li>b. The enrollment determining the record is in a calendar in a school where Ed-Fi School Population = Public.</li> <li>1. And the student's enrollment is active on the third Friday in September (not JUST the effective date for determining attendance, the physical #3 Friday in September on the real calendar).</li> <li>2. And the State Enrollment Type for the student enrollment corresponding to the record = Primary.</li> <li>OR</li> <li>be enrollment determining the record is in a calendar a school where Ed-Fi School Population = Choice OR the student's enrollment is active on the third Friday in September (not JUST the effective date for determining attendance, the physical #3</li> </ul>                                                                                                    |                 |                               |                   |
| in<br>Cr<br>d. Ot<br>2. I <b>f</b>                                         | <ul> <li>And the student's enrollment is active on the third Friday in September (not JUST the effective date for determining attendance, the physical #3 Friday in September on the real calendar).</li> <li>And the State Enrollment Type for the student enrollment corresponding to the record = Primary.</li> <li>OR</li> <li>the enrollment determining the record is in a calendar a school where Ed-Fi School Population = Choice OR toice + Private Opt In.</li> <li>And the student's enrollment is active on the third Friday in September (not JUST the effective date for determining attendance, the physical #3</li> </ul>                                                                                                    |                 |                               |                   |
| in<br>Cr<br>d. Ot<br>2. I <b>f</b>                                         | student enrollment corresponding to the<br>record = Primary.<br>OR<br>ne enrollment determining the record is in a calendar<br>a school where Ed-Fi School Population = Choice OR<br>noice + Private Opt In.<br>1. And the student's enrollment is active on the third<br>Friday in September (not JUST the effective date<br>for determining attendance, the physical #3                                                                                                    |                 |                               |                   |
| in<br>Cr<br>d. Ot<br>2. I <b>f</b>                                         | <ul> <li>a enrollment determining the record is in a calendar</li> <li>a school where Ed-Fi School Population = Choice OR</li> <li>noice + Private Opt In.</li> <li>1. And the student's enrollment is active on the third</li> <li>Friday in September (not JUST the effective date for determining attendance, the physical #3</li> </ul>                                                                                                    |                 |                               |                   |
| d. Ot<br>2. I <b>f</b>                                                     |                                                                                                    |                 |                               |                   |
| 2. l <b>f</b>                                                              | <ol> <li>And the State Enrollment Type for the student<br/>enrollment corresponding to the record = Primary.</li> </ol>                                                                                                    |                 |                               |                   |
|                                                                            | therwise, do not add values to the array.                                                                                                    |                 |                               |                   |
|                                                                            | <ul> <li>the date is on or after October 1st</li> <li>a. Add the Ed Fi value from the Count Date Name<br/>Type for October 1st to the array If the student<br/>meets all of the following criteria: <ol> <li>the enrollment determining the record is in a<br/>calendar in a school where Ed-Fi School<br/>Population = Public.</li> </ol> </li> </ul>                                                                                                    |                 |                               |                   |
|                                                                            | <ol> <li>the student's enrollment is active on October<br/>1st (10/01/XX).</li> </ol>                                                                                                    |                 |                               |                   |
|                                                                            | <ol> <li>the State Enrollment Type = PPP and the<br/>student has an active, locked IEP for the<br/>enrollment determining the record.</li> </ol>                                                                                                    |                 |                               |                   |
|                                                                            | <ol> <li>or State Enrollment Type = Primary and the<br/>student has an active, locked IEP for the<br/>enrollment determining the record.</li> </ol>                                                                                                    |                 |                               |                   |
|                                                                            | b. Otherwise, do not add values to the array.                                                                                                    |                 |                               |                   |
| Pupil (                                                                    | Count/Membership:                                                                                                    |                 |                               |                   |
| or                                                                         | <ul> <li>apport in the record that is active and of the highest</li> <li>der on the Membership Date.</li> <li>a. Only report for students with State Enrollment</li> <li>Type = Primary, Membership, or Coursework Only</li> <li>for Public profile only.</li> </ul>                                                                                                    |                 |                               |                   |
|                                                                            | <ul> <li>b. Note: Do not report for students with State<br/>Enrollment Type = PPP.</li> </ul>                                                                                                    |                 |                               |                   |
| 2. M-                                                                      | <ul> <li>-1FM</li> <li>a. If the date is on or after the 1st Friday of<br/>May, add the Ed Fi value from the Count<br/>Date Name Type for M-1FM to the array if<br/>the student meets the following criteria: <ol> <li>Only show countDateNameDescriptor if<br/>entityID = 4387.</li> <li>If the Alternate Membership Count Date<br/>for 1st Friday of May for the<br/>configuration being reported is<br/>populated, report based on this date<br/>instead of 1st Friday of May.</li> </ol> </li> </ul>                                                                                                    |                 |                               |                   |
|                                                                            | <ol> <li>The enrollment determining the record is in a<br/>calendar in a school where Ed-Fi School</li> </ol>                                                                                                    |                 |                               |                   |

Copyright @ 2010-2025 Infinite Campus. All rights reserved. Page 11

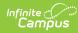

| Data Element<br>Label | Population = Public.<br>Business Requirement<br>a. And the student's enrollment is active                                                                          | м,<br>С | Data<br>Source | Database<br>Field |
|-----------------------|----------------------------------------------------------------------------------------------------|---------|----------------|-------------------|
|                       | on the 1st Friday of May or override date                                                                                                    | or<br>O | GUI<br>Path    |                   |
|                       | 3. Otherwise, do not add values to the array.                                                                                                    | 0       | FdUI           |                   |
|                       | b. M-3FS                                                                                                    |         |                |                   |
|                       | <ol> <li>If the date is on or after the 3rd Friday<br/>of Sept, add the Ed Fi value from the</li> </ol>                                                            |         |                |                   |
|                       | Count Date Name Type for M-3FS to the                                                                                                    |         |                |                   |
|                       | array if the student meets the following<br>criteria:                                                                                                    |         |                |                   |
|                       | a. If the Alternate Membership Count Date                                                                                                    |         |                |                   |
|                       | for 3rd Fri of Sept for the configuration<br>being reported is populated, report                                                                                   |         |                |                   |
|                       | based on this date instead of 3rd Friday<br>of Sept.                                                                                                    |         |                |                   |
|                       | 2. The enrollment determining the record is in a                                                                                                    |         |                |                   |
|                       | calendar in a school where Ed-Fi School<br>Population = Public.                                                                                                    |         |                |                   |
|                       | a. And the student's enrollment is active                                                                                                    |         |                |                   |
|                       | on the 3rd Friday of Sept or override<br>date .                                                                                                    |         |                |                   |
|                       | 3. Otherwise, do not add values to the array.                                                                                                    |         |                |                   |
|                       | c. M-2FJ<br>1. If the date is on or after the 2nd Friday                                                                                                    |         |                |                   |
|                       | of Jan, add the Ed Fi value from the                                                                                                    |         |                |                   |
|                       | Count Date Name Type for M-2FJ to the<br>array if the student meets the following                                                                                  |         |                |                   |
|                       | criteria:                                                                                                    |         |                |                   |
|                       | 2. If the Alternate Membership Count Date for                                                                                                    |         |                |                   |
|                       | 2nd Friday of Jan for the configuration being<br>reported is populated, report based on this                                                                       |         |                |                   |
|                       | date instead of 2nd Friday of Jan.                                                                                                    |         |                |                   |
|                       | 3. The enrollment determining the record is in a                                                                                                    |         |                |                   |
|                       | calendar in a school where Ed-Fi School<br>Population = Public.                                                                                                    |         |                |                   |
|                       | a. And the student's enrollment is active                                                                                                    |         |                |                   |
|                       | on the 2nd Friday of Jan or override date                                                                                                    |         |                |                   |
|                       | 4. Otherwise, do not add values to the array.                                                                                                    |         |                |                   |
| countDateReceiving    | Count Date (3FS, 01)                                                                                                    | 0       |                |                   |
| ServiceDescriptor     | 1. Report in the record that is active and of the highest                                                                                                    |         |                |                   |
|                       | order on the Count Date.<br>a. Only report if State Enrollment type = Primary or<br>PPP.                                                                           |         |                |                   |
|                       | b. If State Enrollment Type for the enrollment                                                                                                    |         |                |                   |
|                       | determining the record = Coursework only, do not add values to the array.                                                                                          |         |                |                   |
|                       | 3FS Reporting:                                                                                                    |         |                |                   |
|                       | <ol> <li>If the date is on or after the third Friday in September         <ol> <li>a. If the third Friday in September is an Instructional,</li> </ol> </li> </ol> |         |                |                   |
|                       | School, Attendance day; use that date for the calculation.                                                                                                    |         |                |                   |
|                       | b. Otherwise, use the closest Instructional, School,<br>Attendance day PRIOR to the third Friday in                                                                |         |                |                   |
|                       | September.                                                                                                    |         |                |                   |
|                       | <ol> <li>Determine if the student is reportable for 3FS.</li> <li>a. If the student is not enrolled on that date, do not</li> </ol>                                |         |                |                   |
|                       | add to the array                                                                                                    |         |                |                   |
|                       | b. Report only for the record reporting Attendance.                                                                                                    |         |                |                   |
|                       | <li>c. If the enrollment determining the record is in a<br/>calendar in a school where Ed-Fi School</li>                                                           |         |                |                   |
|                       | Population = Public AND the student's enrollment                                                                                                    |         |                |                   |
|                       | sending the record has a State Enrollment Type = PPP, do NOT add to the array.                                                                                     |         |                |                   |
|                       | 3. Determine the student's attendance status for that                                                                                                    |         |                |                   |
|                       | date for 3FS.<br>a. Report first from the 3rd Friday Count Date                                                                                                    |         |                |                   |
|                       | Override field;                                                                                                    |         |                |                   |
|                       | <ol> <li>If not NULL, add the Ed-fi value for the value</li> </ol>                                                                                                 |         |                |                   |

Copyright @ 2010-2025 Infinite Campus. All rights reserved. Page 12

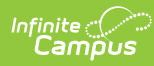

| Data Element | Business Required in the field to the array.                                                                                                    | М,           | Data                  | Database |
|--------------|----------------------------------------------------------------------------------------------------|--------------|-----------------------|----------|
| Label        | <ul> <li>b. Otherwise, if the 3rd Friday Count Date Override<br/>field is blank,</li> <li>1. If the student does not have a schedule in the</li> </ul>                                                                                                    | C<br>or<br>O | Source<br>GUI<br>Path | Field    |
|              | enrollment calendar or their schedule was<br>ended prior to the count date in all calendars,<br>report 'A' and add the value for count Date<br>Receiving Service Type to the array.                                                                                                    |              |                       |          |
|              | <ol> <li>If the student has a schedule in the calendar,<br/>but their schedule does not meet on the<br/>count date, use the closest Instructional,<br/>School, Attendance day PRIOR to the count<br/>date where the student's schedule meets.</li> </ol>                                                                                                    |              |                       |          |
|              | <ol> <li>If the student has a schedule and has no<br/>attendance marks, report 'P' and add the<br/>value for count Date Receiving Service Type<br/>to the array.</li> </ol>                                                                                                    |              |                       |          |
|              | <ul> <li>c. If the student has a "regular" schedule and has attendance marks of Absent Excused or Absent Unexcused, calculate the total number of minutes present for the student (If a student's enrollment determining the record has Percent Enrolled of 51 -100, or NULL the student is considered a Full Schedule student).</li> <li>1. If the student is present 33% of their schedule minutes or more minutes, add 'P' and add the value for count Date Receiving Service Type to the array.</li> </ul> |              |                       |          |
|              | <ol> <li>Otherwise, if the student has less than 33%<br/>minutes present but at least 1 minute or of<br/>Attendance on the count date, report 'A' and<br/>add the value for count Date Receiving<br/>Service Type to the array.</li> </ol>                                                                                                    |              |                       |          |
|              | <ul> <li>d. If the student has a "partial" schedule and has attendance marks of Absent Excused or Absent Unexcused, calculate the total number of minutes present for the student (If a student's enrollment determining the record has Percent Enrolled of 50 or less the student is considered a Partially Scheduled student).</li> <li>1. If the student is present 1 or more minutes, add 'P' and add the value for count Date Receiving Service Type to the array.</li> </ul>                             |              |                       |          |
|              | <ul> <li>e. If the student is absent (with 0 minutes Present) on the Count Date, check the student's previous attendance in the current calendar.</li> <li>1. If the student has 0 minutes of present attendance on all prior days in the calendar, report 'A' and add the value to the array.</li> </ul>                                                                                                    |              |                       |          |
|              | <ol> <li>If the student has at least 1 minute of present attendance on any date prior to the Count Date.</li> <li>If the the current date = the Count Date, report 'A' and add the value to the array.</li> </ol>                                                                                                    |              |                       |          |
|              | <ol> <li>If the current date is AFTER the count<br/>date, if the student has at least 1 minute<br/>present attendance on any date after<br/>the Count date, update the array to<br/>report 'A'.</li> </ol>                                                                                                    |              |                       |          |
|              | Oct 1 (O1) Reporting:                                                                                                    |              |                       |          |
|              | <ol> <li>If the date is on or after October 1st         <ul> <li>a. If the 10/1 is an Instructional school attendance<br/>date, use that date for the calculation.</li> </ul> </li> </ol>                                                                                                    |              |                       |          |
|              | <ul> <li>b. Otherwise, use the closest Instructional school<br/>attendance day PRIOR to 10/1 for attendance<br/>calculation only.</li> </ul>                                                                                                    |              |                       |          |
|              | <ol> <li>Determine if the student is reportable:         <ul> <li>a. If the enrollment determining the record is in a calendar in a school where Ed-Fi School Population is marked Choice or Choice + Private Opt In, do not add a value to the array.</li> </ul> </li> </ol>                                                                                                    |              |                       |          |

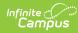

| Data Element<br>Label | Business Hetmennendoes not have a locked IEP or ISP<br>that overlaps the enrollment reporting.<br>1. Or if the locked Plan and has Special Ed<br>Status = No, do not add a value to the array.                                                                                                    | M,<br>C<br>or<br>O | Data<br>Source<br>GUI<br>Path | Databas<br>Field |
|-----------------------|----------------------------------------------------------------------------------------------------|--------------------|-------------------------------|------------------|
|                       | c. If the Student has a locked IEP that overlaps Oct 1<br>BUT has a SPED exit date before Oct 1, do not add<br>to the array.                                                                                                    |                    |                               |                  |
|                       | <ul> <li>d. If the Student has an active, locked IEP that<br/>overlaps Oct 1 and a State Enrollment Type =<br/>Primary, add a value to the array.</li> </ul>                                                                                                    |                    |                               |                  |
|                       | <ul> <li>e. Otherwise, continue the calculation to determine<br/>their status.</li> </ul>                                                                                                    |                    |                               |                  |
|                       | <ol> <li>Determine the student's attendance status for that<br/>date.</li> </ol>                                                                                                    |                    |                               |                  |
|                       | <ul> <li>a. If the student is not enrolled on Oct 1, do not add<br/>to the array.</li> </ul>                                                                                                    |                    |                               |                  |
|                       | b. Report first from the Oct. 1 Count Date Override field;                                                                                                    |                    |                               |                  |
|                       | <ol> <li>If not NULL, add the Ed-fi value for the value<br/>saved in the field to the array.</li> </ol>                                                                                                    |                    |                               |                  |
|                       | <ul> <li>c. Otherwise, if the Oct. 1 Count Date Override field is blank, determine if the student is Parentally Place Private.</li> <li>1. If the student's enrollment sending the record base a State Enrollment Type = PDP report 'P'</li> </ul>                                                                                                    |                    |                               |                  |
|                       | has a State Enrollment Type = PPP, report 'P'<br>and add that value for the count Date<br>Receiving Service Type to the array.                                                                                                    |                    |                               |                  |
|                       | d. Otherwise, use their schedule to determine the value to report.                                                                                                    |                    |                               |                  |
|                       | <ul> <li>e. If the student does not have a schedule in the<br/>enrollment calendar.</li> <li>1. OR their schedule was ended prior to the<br/>count date in all calendars.</li> </ul>                                                                                                    |                    |                               |                  |
|                       | 2. OR their schedule starts after the count date.                                                                                                    |                    |                               |                  |
|                       | <ol> <li>THEN report 'A' and add the value for count<br/>Date Receiving Service Type to the array.</li> </ol>                                                                                                    |                    |                               |                  |
|                       | f. If the student has a schedule in the calendar, but<br>their schedule does not meet on the count date,<br>use the closest Instructional, School, Attendance<br>day PRIOR to the count date where the student's<br>schedule meets.                                                                                                    |                    |                               |                  |
|                       | g. If the student has a schedule and has no<br>attendance marks, report 'P' and add the value for<br>count Date Receiving Service Type to the array.                                                                                                    |                    |                               |                  |
|                       | <ul> <li>h. If the student has a "regular" schedule and has attendance marks of Absent Excused or Absent Unexcused, calculate the total number of minutes present for the student (If a student's enrollment determining the record has Percent Enrolled of 51 -100, or NULL the student is considered a Full Schedule student.</li> <li>1. If the student is present 33% of their schedule minutes or more minutes, add 'P' and add the value for count Date Receiving Service Type to the array.</li> </ul> |                    |                               |                  |
|                       | <ol> <li>Otherwise, if the student has less than 33%<br/>minutes present but at least 1 minute or of<br/>Attendance on the count date, report 'A' and<br/>add the value for count Date Receiving<br/>Service Type to the array.</li> </ol>                                                                                                    |                    |                               |                  |
|                       | <ul> <li>i. If the student has a "partial" schedule and has attendance marks of Absent Excused or Absent Unexcused, calculate the total number of minutes present for the student (If a student's enrollment determining the record has Percent Enrolled of 50 or less the student is considered a Partially Scheduled student).</li> <li>1. If the student is present 1 or more minutes,</li> </ul>                                                                                                    |                    |                               |                  |
|                       | add 'P' and add the value for count Date<br>Receiving Service Type to the array.                                                                                                    |                    |                               |                  |

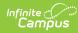

| Data Element<br>Label | Business Requirement<br>attendance in the current calendar.<br>1. If the student has 0 minutes of present<br>attendance on all prior days in the calendar,<br>report 'A' and add the value to the array.                                                                                                    | M,<br>C<br>or<br>O | Data<br>Source<br>GUI<br>Path | Database<br>Field |
|-----------------------|----------------------------------------------------------------------------------------------------|--------------------|-------------------------------|-------------------|
|                       | <ol> <li>If the student has at least 1 minute of present attendance on any date prior to the Count Date.         <ol> <li>If the the current date = the Count Date, report 'A' and add the value to the array.</li> <li>If the current date is AFTER the count date, if the student has at least 1 minute present attendance on any date after the Count date, update the array to report 'A'.</li> </ol> </li> <li>Pupil Count/Membership:         <ol> <li>Only report for students with State Enrollment Type =</li> </ol> </li> </ol>                                                                                                    |                    |                               |                   |
|                       | Primary, Membership, or Coursework Only for Public<br>profile only:<br>a. Note: Do not report for students with State<br>Enrollment Type = PPP.                                                                                                    |                    |                               |                   |
|                       | <ul> <li>b. M-1FM</li> <li>1. If the date is on or after the 1st Friday<br/>of May, add the Ed-Fi value from the<br/>Count Date Name Type for M-1FM to the<br/>array if the student meets the following<br/>extension</li> </ul>                                                                                                    |                    |                               |                   |
|                       | <ul> <li>criteria:</li> <li>a. Only show countDateNameDescriptor if<br/>entityID = 4387.</li> <li>b. If the Alternate Membership Count Date for</li> </ul>                                                                                                    |                    |                               |                   |
|                       | <ul> <li>1st Friday of May for the configuration<br/>being reported is populated, report based<br/>on this date instead of 1st Friday of May</li> <li>c. If the student has a value selected for 1st<br/>Fri of May Ovrd - Milwaukee (Student Info<br/>&gt; State Programs &gt; Pupil Count), report<br/>the value <ol> <li>Pupil Count record must overlap<br/>enrollment being reported.</li> <li>If the override field is blank: <ol> <li>Report 'Not Receiving Services' if the<br/>student is absent on count date and<br/>has 0 attendance before count date<br/>for the config/school year</li> <li>Report student as 'Present' if all of the<br/>following are true and entityld = 4387<br/>(Milwaukee): <ol> <li>Student must be scheduled for<br/>at least one instructional period<br/>on the 1st Friday of May, and:</li> </ol> </li> </ol></li></ol></li></ul> |                    |                               |                   |
|                       | <ul> <li>b. The student is present in that<br/>period on the 1st Friday of May<br/>(a period with no absence).</li> <li>1. Absences with a Status of<br/>"Early Release" or "Tardy"<br/>or "Present" are ignored by<br/>the logic (not considered<br/>absences).</li> </ul>                                                                                                    |                    |                               |                   |
|                       | <ol> <li>Absences must have a<br/>Status of "A" on the<br/>effective date to count in<br/>this calculation.</li> <li>Absences with an Excuse<br/>of "Exempt" are ignored by<br/>the logic (not considered<br/>absences). All other</li> </ol>                                                                                                    |                    |                               |                   |
|                       | Excuses are accepted.<br>3. If the student is absent on count date<br>but present for at least 1 day before<br>count date for the school year and is<br>a resident of the district (census<br>status = any resident codes), report<br>'Absent'.                                                                                                    |                    |                               |                   |
|                       | <ul> <li>c. M-3FS</li> <li>1. If the date is on or after the 3rd Friday of<br/>Sept, add the Ed Fi value from the Count<br/>Date Name Type for M-3FS to the array if<br/>the student meets the following criteria:</li> </ul>                                                                                                    |                    |                               |                   |

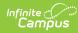

| Data Element | Business Requirement Alternate Membership Count Date for                                                                | м, | Data   | Database |
|--------------|----------------------------------------------------------------------------------------------------|----|--------|----------|
| Label        | 3rd Fri of Sept for the configuration being                                                                             | C  | Source | Field    |
|              | reported is populated, report based on this                                                                             | or | GUI    |          |
|              | date instead of 3rd Friday of Sept                                                                                      | 0  | Path   |          |
|              | <ul> <li>b. If student has a value selected for the 3rd</li> <li>Fri of Sept Mem Override (Student Info &gt;</li> </ul> |    |        |          |
|              | State Programs > State Programs > Pupil                                                                                 |    |        |          |
|              | Count), report the value                                                                                                |    |        |          |
|              | 1. Pupil Count record must overlap                                                                                      |    |        |          |
|              | enrollment being reported                                                                                               |    |        |          |
|              | c. If override field is blank:                                                                                          |    |        |          |
|              | 1. Report 'Not Receiving Services' if the                                                                               |    |        |          |
|              | student is absent on count date and                                                                                     |    |        |          |
|              | has 0 attendance before count date                                                                                      |    |        |          |
|              | for the config/school year                                                                                              |    |        |          |
|              | 2. Report student as 'Present' if all of the                                                                            |    |        |          |
|              | following are true and entityId = 4387                                                                                  |    |        |          |
|              | :                                                                                                    |    |        |          |
|              | a. Student must be scheduled for                                                                                        |    |        |          |
|              | at least one instructional period                                                                                       |    |        |          |
|              | on the 3rd Friday of September,<br>and:                                                                                 |    |        |          |
|              |                                                                                                    |    |        |          |
|              | b. The student is present in that<br>period on the 3rd Friday of                                                        |    |        |          |
|              | September (a period with no                                                                                             |    |        |          |
|              | absence)                                                                                                    |    |        |          |
|              | 1. Absences with a Status of                                                                                            |    |        |          |
|              | "Early Release" or "Tardy"                                                                                              |    |        |          |
|              | or "Present" are ignored by                                                                                             |    |        |          |
|              | the logic (not considered                                                                                               |    |        |          |
|              | absences)                                                                                                    |    |        |          |
|              | 2. Absences must have a                                                                                                 |    |        |          |
|              | Status of "A" on the                                                                                                    |    |        |          |
|              | effective date to count in                                                                                              |    |        |          |
|              | this calculation.                                                                                                    |    |        |          |
|              | 3. Absences with an Excuse                                                                                              |    |        |          |
|              | of "Exempt" are ignored by                                                                                              |    |        |          |
|              | the logic (not considered                                                                                               |    |        |          |
|              | absences). All other                                                                                                    |    |        |          |
|              | Excuses are accepted                                                                                                    |    |        |          |
|              | <ol><li>If the student is absent on count date</li></ol>                                                                |    |        |          |
|              | but present for at least 1 day before                                                                                   |    |        |          |
|              | count date for the school year and is<br>a resident of the district (census                                             |    |        |          |
|              | status = any resident codes), report                                                                                    |    |        |          |
|              | 'Absent'                                                                                                    |    |        |          |
|              |                                                                                                    |    |        |          |
|              | d. <b>M-2FJ</b>                                                                                                    |    |        |          |
|              | 1. If the date is on or after the 2nd Friday of                                                                         |    |        |          |
|              | Jan, add the Ed Fi value from the Count                                                                                 |    |        |          |
|              | Date Name Type for M-2FJ to the array if                                                                                |    |        |          |
|              | the student meets the following criteria:                                                                               |    |        |          |
|              | a. If the Alternate Membership Count Date for                                                                           |    |        |          |
|              | 2nd Friday of Jan for the configuration<br>being reported is populated, report based                                    |    |        |          |
|              | on this date instead of 2nd Friday of Jan                                                                               |    |        |          |
|              | b. If student has a value selected for the 2nd                                                                          |    |        |          |
|              | Fri of Jan Mem Override (Student Info >                                                                                 |    |        |          |
|              | State Programs > Pupil Count), report the                                                                               |    |        |          |
|              | value                                                                                                    |    |        |          |
|              | 1. Pupil Count record must overlap                                                                                      |    |        |          |
|              | enrollment being reported                                                                                               |    |        |          |
|              | c. If override field is blank:                                                                                          |    |        |          |
|              | 1. Report 'Not Receiving Services' if the                                                                               |    |        |          |
|              | student is absent on count date and                                                                                     |    |        |          |
|              | has 0 attendance before count date                                                                                      |    |        |          |
|              | for the config/school year                                                                                              |    |        |          |
|              | 2. Report student as 'Present' if all of the                                                                            |    |        |          |
|              | following are true:                                                                                                    |    |        |          |
|              | a. Student must be scheduled for                                                                                        |    |        |          |
|              | at least one instructional period                                                                                       |    |        |          |
|              | on the 2nd Friday of January,                                                                                           |    |        |          |
|              | and:                                                                                                    |    |        |          |
|              | b. The student is present in that                                                                                       |    |        |          |
|              | period on the 2nd Friday of                                                                                             |    |        |          |
|              | January (a period with no                                                                                               |    |        |          |
|              | absence).                                                                                                    |    |        |          |
|              | 1. Absences with a Status of<br>"Early Release" or "Tardy"                                                              |    |        |          |
|              | "Early Release" or "Tardy"<br>or "Present" are ignored by                                                               |    |        |          |
|              | the logic (not considered                                                                                               |    |        |          |
|              | absences).                                                                                                    |    |        |          |
|              |                                                                                                    |    |        |          |
|              | 2. Absences must have a                                                                                                 |    |        |          |
|              | 2. Absences must have a<br>Status of "A" on the                                                                         |    |        |          |
|              | <ol> <li>Absences must have a<br/>Status of "A" on the<br/>effective date to count in</li> </ol>                        |    |        |          |

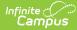

| Data Element<br>Label | Business Requirement   | <ul><li>this calculation.</li><li>3. Absences with an Excuse of "Exempt" are ignored by the logic (not considered absences). All other</li></ul>                                                                  | M,<br>C<br>or<br>O | Data<br>Source<br>GUI<br>Path | Database<br>Field |
|-----------------------|------------------------|----------------------------------------------------------------------------------------------------|--------------------|-------------------------------|-------------------|
|                       | but p<br>cour<br>a res | Excuses are accepted.<br>e student is absent on count date<br>oresent for at least 1 day before<br>t date for the school year and is<br>ident of the district (census<br>is = any resident codes), report<br>ent' |                    |                               |                   |

## **Residency Period**

For Public profile only

If a Pupil Count record does NOT exist for the student, they are considered a 'R - Resident' student and should report a record.

- 1. If multiple Pupil Count records exist and one record = R and the other does not, report both records.
- Only report residency periods that fall within the enrollment the studentSchoolAssociations record is reporting for.

| Data Element Label                        | Business REquirement                                                                                                    | M,<br>C<br>or<br>O | Data Source GUI<br>Path                                                                          | Database<br>Field |
|-------------------------------------------|----------------------------------------------------------------------------------------------------|--------------------|--------------------------------------------------------------------------------------------------|-------------------|
| residentLocalEducation<br>AgencyReference | <ol> <li>localEducationAgencyld</li> <li>Report the value selected<br/>in Resident District<br/>(Student Info &gt; General &gt;<br/>Enrollments &gt; State<br/>Reporting Fields &gt;<br/>Resident District) if<br/>different than the reporting<br/>district (when only 1<br/>credential exists for the<br/>configuration)</li> <li>If multiple credentials exist<br/>for the configuration for<br/>the config year and<br/>Resident District on<br/>enrollment is populated<br/>with a value that is<br/>different from the District<br/>Number in the<br/>Configuration &gt;<br/>Credentials, report the<br/>entityID for the Resident<br/>District value on<br/>enrollment.         <ul> <li>If the Resident District<br/>on enrollment is null,<br/>report the District<br/>Number from the<br/>Credentials area of<br/>the configuration.</li> <li>If both Resident<br/>District and District<br/>Number on<br/>configuration are null,<br/>do not report the<br/>extended element.</li> </ul> </li> </ol> | C                  | Student Info ><br>General ><br>Enrollments ><br>State Reporting<br>Fields > Resident<br>District |                   |
| beginDate                                 | <ol> <li>Report the Start Date of<br/>the Pupil Count record<br/>from the Pupil Count state<br/>program tab that falls<br/>within the config year.</li> </ol>                                                                                                    | С                  | Student Info ><br>Program<br>Participation ><br>State Programs ><br>Pupil Count > Start<br>Date  |                   |

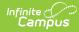

| Data Element Label        | Business REquirement                                                                                                    | M,<br>C<br>or<br>O | Data Source GUI<br>Path                                                                                         | Database<br>Field |
|---------------------------|----------------------------------------------------------------------------------------------------|--------------------|----------------------------------------------------------------------------------------------------|-------------------|
| residencyStatusDescriptor | Report the value selected from<br>the Residency/Census Status<br>field on the new Pupil Count<br>state program tab<br>1. Student must have a<br>record with a start date<br>that falls within the config<br>year.<br>• If multiple records<br>exist, report each<br>record. | С                  | Student Info ><br>Program<br>Participation ><br>State Programs ><br>Pupil Count ><br>Residency/Census<br>Status |                   |
| endDate                   | <ol> <li>Report the End Date<br/>populated for the Pupil<br/>Count record, if it exists</li> </ol>                                                                                                    | С                  | Student Info ><br>Program<br>Participation ><br>State Programs ><br>Pupil Count > End<br>Date                   |                   |

# **Appendices**

Click here to expand...

## **Appendix A: Object Triggering with Multiple Enrollments**

| Reference | Description                                                                     | Logic/ Conditions                                                                                                    | Visualization(s)/ Results                                                                                                    |
|-----------|---------------------------------------------------------------------------------|----------------------------------------------------------------------------------------------------|----------------------------------------------------------------------------------------------------|
| 1         | Deleting<br>enrollments when<br>there are multiple<br>concurrent<br>enrollments | <ol> <li>A Primary (P) and<br/>Special Ed (N)<br/>enrollment exist and an<br/>Ed-fi record posts with<br/>Attendance data.</li> <li>The Primary (P)<br/>enrollment is deleted.</li> <li>The Special Ed (N)<br/>enrollment is not<br/>changed or edited in any<br/>way.</li> </ol> | Expected Results:<br>The StudentSchoolAssociationWIExt record<br>with the start date of the Primary<br>Enrollment is deleted when the Primary<br>enrollment is deleted.<br>A new StudentSchoolAssociationWIExt<br>record is created and attendance is<br>recalculated based on only the remaining<br>existing Partial enrollment. |

## **Appendix B: Attendance Calculations** Logic

Data Element

Copyright @ 2010-2025 Infinite Campus. All rights reserved. Page 18 \$

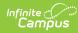

| Data Element | Logic                                                                                                    |
|--------------|----------------------------------------------------------------------------------------------------|
| Data Element | <ul> <li>Logic         <ol> <li>Report this element for only one (1) active record per school based on the highest order of enrollments.             <ul> <li>Ohly report for enrollments where State Enrollment type is Primary.</li> <li>When State Enrollment Type is Coursework only, do not report attendance</li> <li>If there are multiple enrollments and the determining enrollment is ended report in the next most recent by start date.</li> <li>Report first from the Attendance Override field on Enrollment if entered on any of the enrollments fitting the requirements.</li> <li>Otherwise, if Membership Override is NULL/ blank on all reporting Enrollments, continue on to the calculation.</li> </ul> </li> <li>Report sing the calculation based on the Grade Level, Standard Day setting for the reporting enrollment's grade (System Administration &gt; Calendar &gt; Calendar &gt; Calendar is Grade Level &gt; Standard Day).</li> <ul> <li>If a student's enrollment determining the record has a grade level where the standard day is 0.5, the student is considered a Partially Scheduled student and the Partially Scheduled Students calculation should be used to determine their Attendance.</li> <li>If the Grade Level does NOT have a Standard day of 0.5, determine which calculation to use based on the student's Percent Enrolled.</li> <li>Report using calculation based on the student's Percent Enrolled of 5 100 or NULL, the student is considered a Partially Scheduled student.</li> <li>If a student's enrollment determining the record has Percent Enrolled of 5 100 or NULL the student is considered a Partially Scheduled student.</li> <li>If a student's enrollment determining the record has schedule:                 <ul> <li>If a student's enrollment determining the record has a schedule:</li> <ul> <li>If a student</li></ul></ul></li></ul></ol></li></ul> |

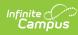

| Data Element                        | Logic                                                                                                    |
|-------------------------------------|----------------------------------------------------------------------------------------------------|
| Data Element possibleDaysAttendance | <ol> <li>Report this element for only one (1) active record per school based on the highest order of enrollments.         <ul> <li>Only report for enrollments were State Enrollment Type is Primary.</li> <li>When State Enrollment Type is PPP, report 0.</li> <li>WhenState Enrollment Type is Coursework only, do not report attendance.</li> <li>If there are multiple enrollments and the determining enrollment is ended, report in the next most recent by start date.</li> </ul> </li> <li>Report an aggregate from all enrollments in the school the have the same start date.</li> <li>Report first from the Membership Override field on Enrollment if entered on any of the enrollments fitting the requirements.</li> <li>Otherwise if Membership Override is NULL/ blank on all reporting Enrollments, continue on to the calculation.</li> <li>Report using calculation based on the Grade Level, Standard Day setting for the reporting enrollment's grade (System Administration &gt; Calendar &gt; Calendar &gt; Grade Level &gt; Standard Day).</li> <ul> <li>If a student's enrollment determining the record has a grade level where Standard day is 0.5, the student is considered a Partially Scheduled student and the Partially Scheduled Students calculation should be used to determine their Attendance.</li> <ul> <li>If a student's enrollment determining the record has Percent Enrolled.</li> </ul> <li>Report using calculation based on the student's Percent Enrolled.</li> <li>Report suing calculation based on the student's Percent Enrolled.</li> <li>Report senrollment determining the record has Percent Enrolled of 51 -100, or NULL the student is considered a Partially Scheduled student.</li> <li>If a student's enrollment determining the record has Percent Enrolled of 50 or less the student is considered a Partially Scheduled student.</li> </ul> <li>Full Schedule Students c</li></ol> |
|                                     | <ul> <li>For each enrollment included in the record calculation from the enrollment start date to the current date, count the unique days of enrollment in each calendar for the days marked Instruction, School, and Attendance and the Day Event is not 99: Health Emergency.</li> <li>If the student is not scheduled on that date, do not add any possible days of attendance for that date.</li> <li>If the student is scheduled into Attendance taking courses, add 0.5 to the possible days of attendance.</li> </ul>                                                                                                    |
|                                     | <ol> <li>Report the total of all possible days of attendance from the beginning of the<br/>enrollment to the current date.</li> </ol>                                                                                                    |

## **Types/Descriptors**

Click here to expand...

#### Enrollment Type

| Code                | Description                                                                                                    |
|---------------------|----------------------------------------------------------------------------------------------------|
| Primary             | Enrollment at the school that most directly supervises the PK-12 educational services.                                                                                                    |
| ParentPlacedPrivate | Non-primary enrollment in a public school providing special education services. If the private school providing primary education services is a Choice school, that school submits the student's enrollment as Primary.                                                    |
| Coursework          | Non-primary enrollment for students taking courses at a school that is not their primary school.                                                                                                    |
| Membership          | Primary enrollment submitted for students whose age is outside expected range that<br>must be met for grade levels. This enrollment type is used to count pupils for<br>membership reporting purposes only. This enrollment type should only be used by public<br>schools. |

#### countDateNameType

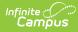

| Ed-Fi Code Value | Ed-Fi Short Description                           | Ed-Fi Description |
|------------------|---------------------------------------------------|-------------------|
| 3FS              | 3rd Friday of September                           | 3rd Fri Sept      |
| 01               | October 1st                                       | Oct 1st           |
| M-3FS            | 3rd Friday of September for Membership            |                   |
| M-2FJ            | 2nd Friday of January for Membership              |                   |
| M-1FM            | 1st Friday of May for Membership (Milwaukee Only) |                   |

#### countDateReceivingServiceType

| Ed-Fi Code Value | Ed-Fi Short Description                       | Ed-Fi Description      |  |
|------------------|-----------------------------------------------|------------------------|--|
| Ρ                | Present, receiving services on the count date | Present                |  |
| А                | Absent, receiving services on the count date  | Absent                 |  |
| Ν                | Not receiving services                        | Not Receiving Services |  |

## Exit Withdraw Type Descriptors

| Code<br>Value | Short Description                                          | Ed-Fi Description                                                                      |
|---------------|------------------------------------------------------------|----------------------------------------------------------------------------------------|
| BCA           | Below Compulsory Age                                       | Below Compulsory Age                                                                   |
| INM           | International move                                         | International move                                                                     |
| ISM           | Interstate move. Move to another state within the country. | Interstate move. Move to another state within the country. Not known to be continuing. |
| PCC           | Prior Completion Credential                                | Prior Completion Credential                                                            |
| тс            | Continuing in Current School                               | Continuing in Current School                                                           |
| тс            | Transfer to Another WI School                              | Transfer to Another WI School. Known to be continuing.                                 |
| TNC           | Transfer to a school not covered by WSLS                   | Transfer to a school not covered by WSLS. Known to be continuing.                      |
| TOS           | Transfer out-of-state                                      | Transfer out-of-state. Known to be continuing.                                         |
| ETC           | Expected transfer to another school covered by WSLS        | Expected Transfer to Another School Covered WSLS; Not known to be continuing.          |
| HSC           | High School Completion                                     | High School Completion                                                                 |
| DE            | Death                                                      | Death                                                                                  |
| MA            | Reached Maximum Age for Services                           | Reached Maximum Age for Services                                                       |
| ODO           | Other dropout or possible dropout                          | Other dropout or possible dropout                                                      |